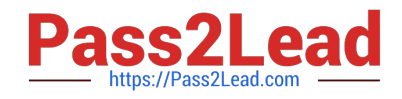

# **LX0-102Q&As**

CompTIA Linux+ [Powered by LPI] Exam 2

## **Pass CompTIA LX0-102 Exam with 100% Guarantee**

Free Download Real Questions & Answers **PDF** and **VCE** file from:

**https://www.pass2lead.com/lx0-102.html**

100% Passing Guarantee 100% Money Back Assurance

Following Questions and Answers are all new published by CompTIA Official Exam Center

**C** Instant Download After Purchase

**83 100% Money Back Guarantee** 

- 365 Days Free Update
- 800,000+ Satisfied Customers  $\epsilon$  of

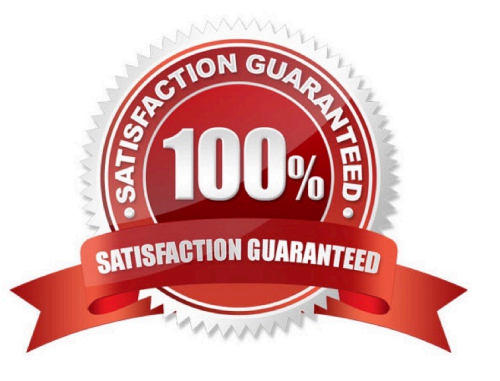

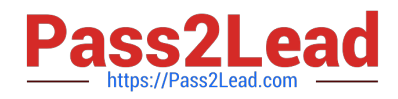

### **QUESTION 1**

Which of the following looks like a correct entry in the /etc/hosts file?

- A. localhost 127.0.0.1 localhost.localdomain
- B. localhost.localdomainlocalhost 127.0.0.1
- C. localhostlocalhost.localdomain 127.0.0.1
- D. 127.0.0.1 localhost.localdomainlocalhost
- E. localhost.localdomain 127.0.0.1 localhost

Correct Answer: D

### **QUESTION 2**

Which of the following commands will provide locale-specific information about a system and its environment?

- A. loconfig
- B. getlocale
- C. locale
- D. tzconfig
- E. tzselect
- Correct Answer: C

#### **QUESTION 3**

Which of the following directories in a user\\'s home contains configuration files and key rings for GPG?

- A. ~/gpg.d/
- B. ~/.gpg/
- C. ~/.gnupg/
- D. ~/gnupg/
- E. ~/.gpg.d/
- Correct Answer: C

### **QUESTION 4**

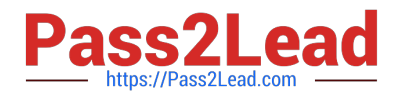

Which of the following files, when using Sendmail or a similar MTA system, will allow a user to redirect all their mail to another address and is configurable by the user themselves?

A. /etc/alias

B. /etc/mail/forwarders

C. ~/.alias

D. ~/.forward

Correct Answer: D

#### **QUESTION 5**

To slave the NTP daemon to an external source, an administrator needs to modify the \_\_\_\_\_\_ variable in the /etc/ntp.conf file.

Correct Answer: Answer: SERVER

[Latest LX0-102 Dumps](https://www.pass2lead.com/lx0-102.html) [LX0-102 Practice Test](https://www.pass2lead.com/lx0-102.html) [LX0-102 Braindumps](https://www.pass2lead.com/lx0-102.html)